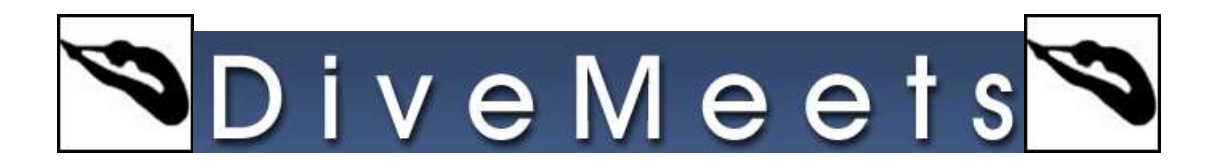

## Advancing Divers to Next Segment

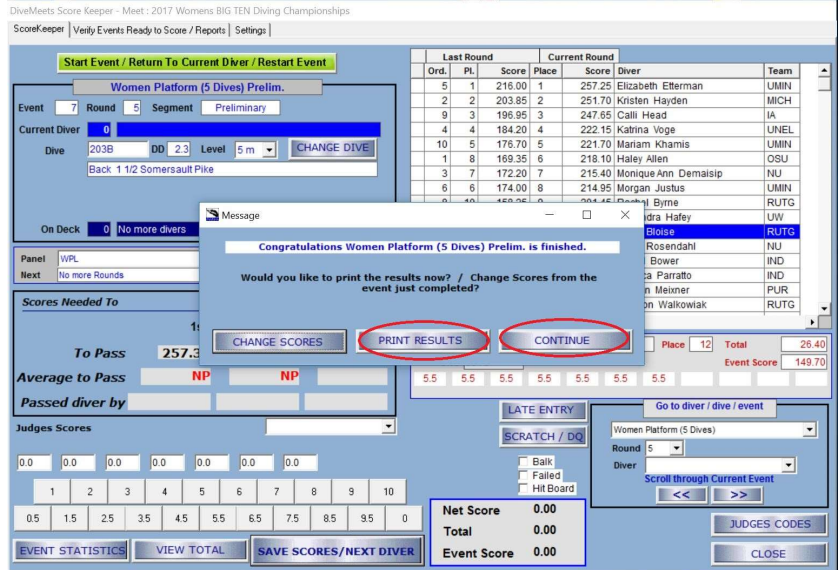

The above screen will appear upon completion of the event You may print reports or go straight to advancing divers by clicking continue

|                        | <b>Women Platform (5 Dives)</b>                                                                                                    |                          |                 |                                            | Number of divers to advance to next segment:                                                                                                    |                | 8 |
|------------------------|----------------------------------------------------------------------------------------------------|--------------------------|-----------------|--------------------------------------------|----------------------------------------------------------------------------------------------------|----------------|---|
|                        |                                                                                                    |                          |                 |                                            | Number of divers selected for next segment:                                                                                                    | $\overline{0}$ |   |
| Completed              | Preliminary                                                                                                    | <b>Advance divers to</b> |                 | $\overline{\phantom{0}}$<br>Final          |                                                                                                    |                |   |
|                        | <b>Previous Segment</b>                                                                                                    |                          |                 |                                            | <b>Next Segment/s</b>                                                                                                    |                |   |
| Mace Diver             |                                                                                                    |                          | Score TimeSta - |                                            | <b>Diver</b>                                                                                                    | Segment        |   |
|                        | 1 Elizabeth Etterman                                                                                                    |                          | 257.25 1486608  |                                            |                                                                                                    |                |   |
|                        | 2 Kristen Hayden                                                                                                    |                          | 251.70 1485960: | ADVANCE >>>                                |                                                                                                    |                |   |
|                        | 3 Calli Head                                                                                                    |                          | 247.65 1486490; |                                            |                                                                                                    |                |   |
|                        | 4 Katrina Voge                                                                                                    |                          | 222.15 14865956 | $<<$ REMOVE                                |                                                                                                    |                |   |
|                        | 5 Mariam Khamis                                                                                                    |                          | 221.70 1486915( |                                            |                                                                                                    |                |   |
|                        | 6 Haley Allen                                                                                                    |                          | 218.10 14860710 |                                            |                                                                                                    |                |   |
|                        | 7 Monique Ann Demaisip                                                                                                    |                          | 215.40 1486774  |                                            |                                                                                                    |                |   |
|                        | 8 Morgan Justus                                                                                                    |                          | 214.95 14869559 | ADVANCE ALL >>>                            |                                                                                                    |                |   |
|                        | 9 Rachel Byrne                                                                                                    |                          | 201.45 14864856 |                                            |                                                                                                    |                |   |
|                        | 10 Alexandra Hafey                                                                                                    |                          | 200.55 1486690. | <<< REMOVE ALL                             |                                                                                                    |                |   |
|                        | 11 Marin Bloise                                                                                                    |                          | 149.70 14873638 |                                            |                                                                                                    |                |   |
|                        |                                                                                                    |                          |                 | <b>VIEW INTEGRATION</b><br><b>CONTINUE</b> |                                                                                                    |                |   |
| $\left  \cdot \right $ |                                                                                                    |                          | $\mathbf{E}$    |                                            | ٠                                                                                                    |                |   |
|                        | Rules for segment : PRELIMINARY - Complete Dive Sheet will be performed. Diving Order :<br>Random. Divers that advance into next segment: 8 |                          |                 | which way to sort the event.               | If you need to add or remove carry over scores ( and do not use the rules pre coded in the<br>software), please advance the divers in this screen, and continue.<br>Then, from Events Management click "Chg.Qual." and choose whether to use carry overs and |                |   |

Check the box next to the divers advancing to finals

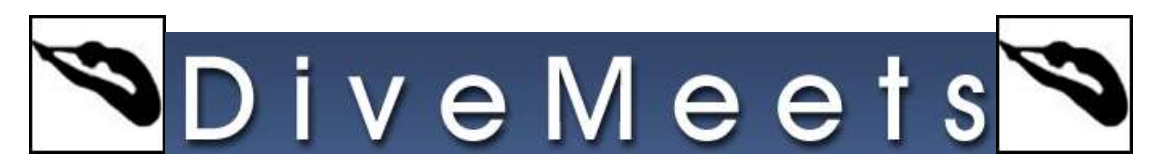

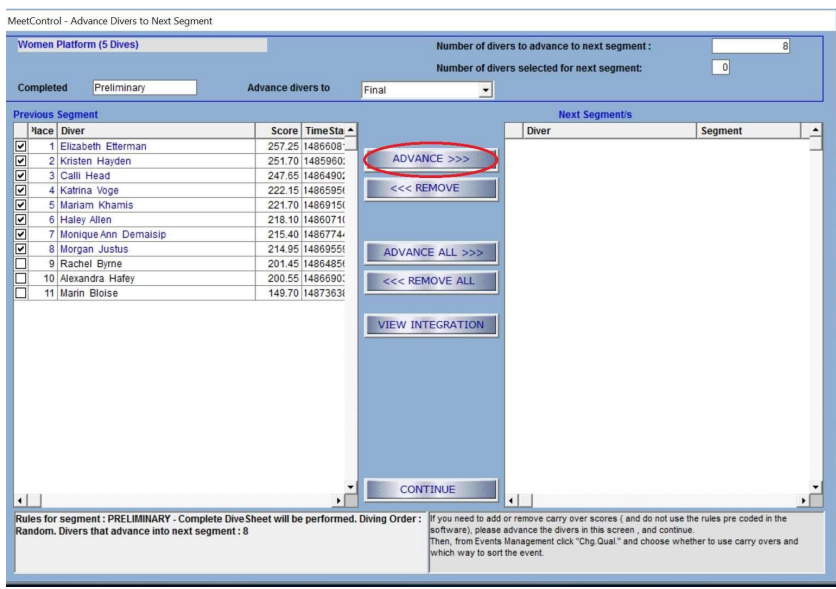

## Click advance divers

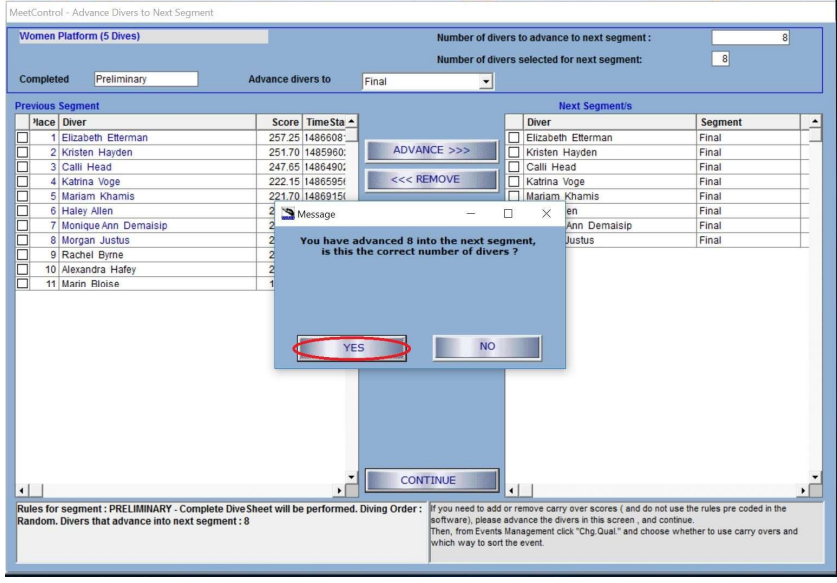

## Click on continue then yes to advance the top eight to the finals

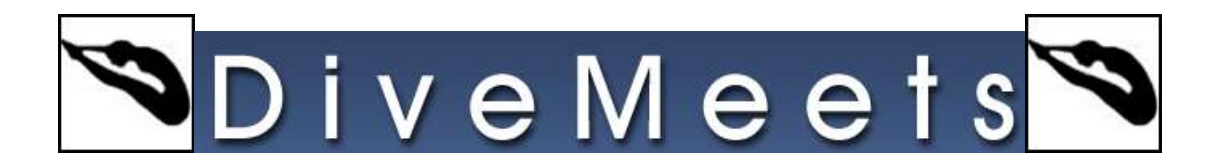

## To advance divers to the consols, from the event manager page

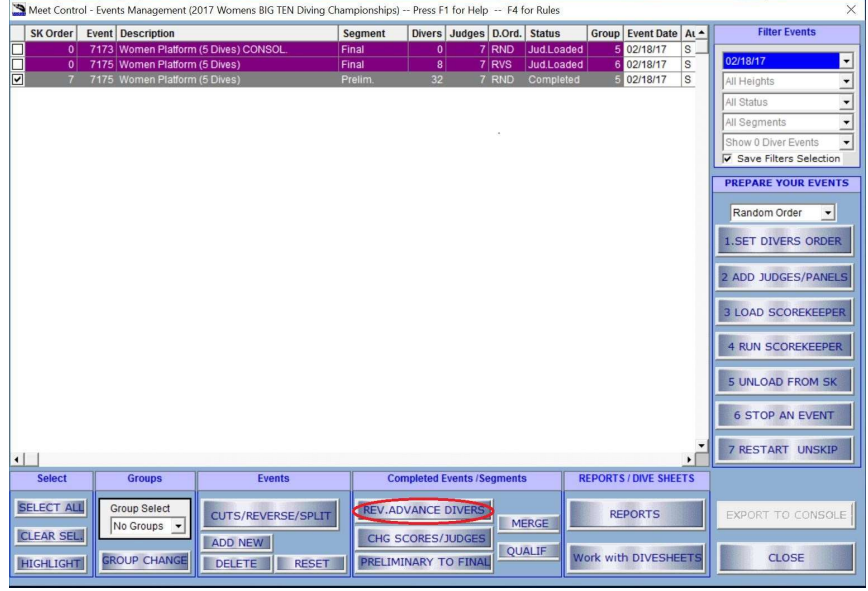

With prelims selected click Rev. Advance Divers

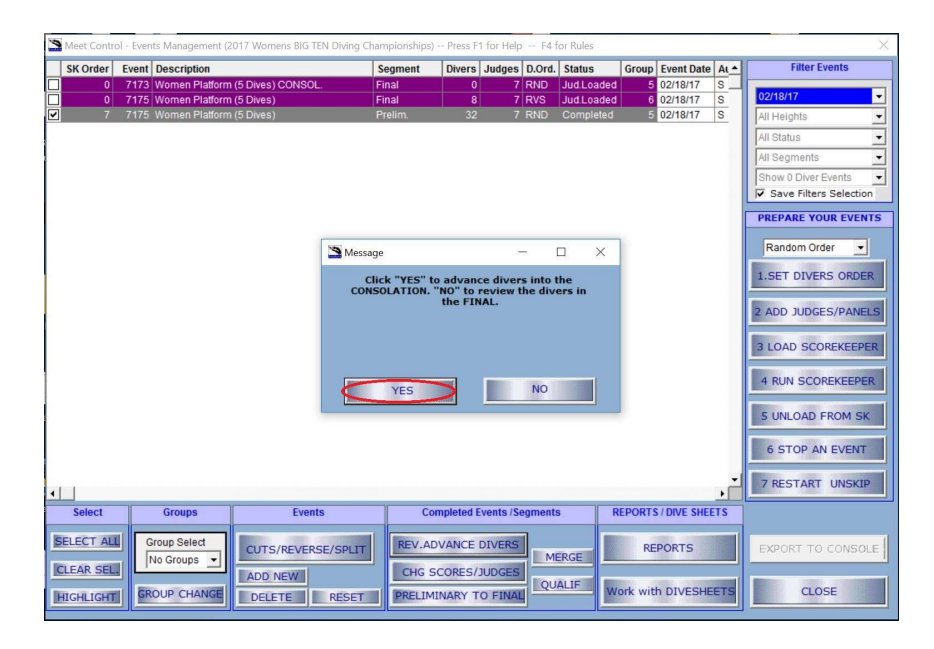

Click yes to advance divers to consols

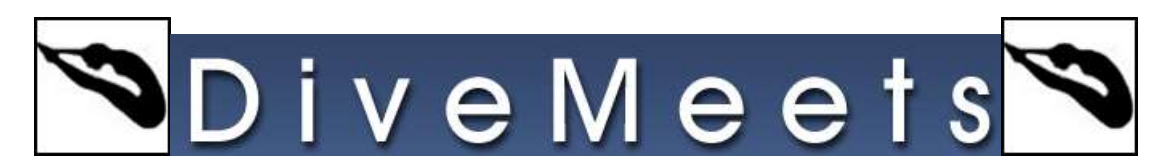

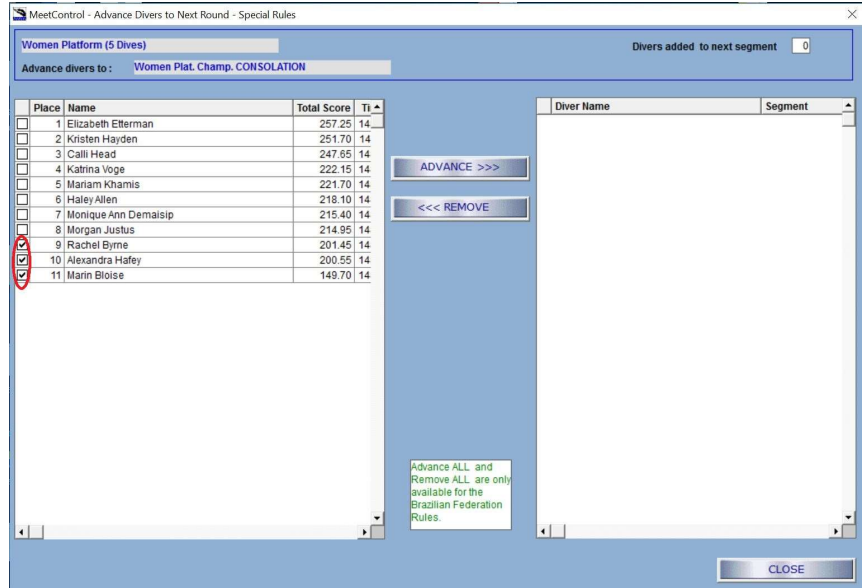

Select divers 9-16 (picture only shows 9-11 but you most likely will have 16)

| SK Order                               | <b>Event</b> Description      |                                      | Segment |                                   | Divers Judges D.Ord. Status |         |                   | Group Event Date At ~        |              | <b>Filter Events</b>       |
|----------------------------------------|-------------------------------|--------------------------------------|---------|-----------------------------------|-----------------------------|---------|-------------------|------------------------------|--------------|----------------------------|
| $\mathbf{0}$                           |                               | 7173 Women Platform (5 Dives) CONSOL | Final   | 3                                 |                             | $7$ RVS | Jud Loaded        | 5 02/18/17                   | s            |                            |
| $\mathbf{0}$                           | 7175 Women Platform (5 Dives) |                                      | Final   | 8                                 |                             | $7$ RVS | <b>Jud</b> Loaded | 6 02/18/17                   | s            | 02/18/17                   |
| $\overline{7}$                         | 7175 Women Platform (5 Dives) |                                      | Prelim. | 32                                |                             | 7 RND   | Completed         | 502/18/17                    | s            | All Heights                |
|                                        |                               |                                      |         |                                   |                             |         |                   |                              |              | All Status                 |
|                                        |                               |                                      |         |                                   |                             |         |                   |                              |              | All Segments               |
|                                        |                               |                                      |         |                                   |                             |         |                   |                              |              | Show 0 Diver Events        |
|                                        |                               |                                      |         |                                   |                             |         |                   |                              |              | Save Filters Selection     |
|                                        |                               |                                      |         |                                   |                             |         |                   |                              |              |                            |
|                                        |                               |                                      |         |                                   |                             |         |                   |                              |              | <b>PREPARE YOUR EVENTS</b> |
|                                        |                               |                                      |         |                                   |                             |         |                   |                              |              | $\vert$<br>Random Order    |
|                                        |                               |                                      |         |                                   |                             |         |                   |                              |              |                            |
|                                        |                               |                                      |         |                                   |                             |         |                   |                              |              | <b>1.SET DIVERS ORDER</b>  |
|                                        |                               |                                      |         |                                   |                             |         |                   |                              |              |                            |
|                                        |                               |                                      |         |                                   |                             |         |                   |                              |              | 2 ADD JUDGES/PANELS        |
|                                        |                               |                                      |         |                                   |                             |         |                   |                              |              |                            |
|                                        |                               |                                      |         |                                   |                             |         |                   |                              |              |                            |
|                                        |                               |                                      |         |                                   |                             |         |                   |                              |              | <b>3 LOAD SCOREKEEPER</b>  |
|                                        |                               |                                      |         |                                   |                             |         |                   |                              |              |                            |
|                                        |                               |                                      |         |                                   |                             |         |                   |                              |              | <b>4 RUN SCOREKEEPER</b>   |
|                                        |                               |                                      |         |                                   |                             |         |                   |                              |              |                            |
|                                        |                               |                                      |         |                                   |                             |         |                   |                              |              | <b>5 UNLOAD FROM SK</b>    |
|                                        |                               |                                      |         |                                   |                             |         |                   |                              |              |                            |
|                                        |                               |                                      |         |                                   |                             |         |                   |                              |              | <b>6 STOP AN EVENT</b>     |
|                                        |                               |                                      |         |                                   |                             |         |                   |                              |              |                            |
|                                        |                               |                                      |         |                                   |                             |         |                   |                              | $\mathbf{r}$ | <b>7 RESTART UNSKIP</b>    |
| <b>Select</b>                          | <b>Groups</b>                 | <b>Events</b>                        |         | <b>Completed Events /Segments</b> |                             |         |                   | <b>REPORTS / DIVE SHEETS</b> |              |                            |
|                                        |                               |                                      |         |                                   |                             |         |                   |                              |              |                            |
|                                        | Group Select                  | CUTS/REVERSE/SPLIT                   |         | <b>REV.ADVANCE DIVERS</b>         |                             |         |                   | <b>REPORTS</b>               |              |                            |
| <b>SELECT ALL</b><br><b>CLEAR SEL.</b> | No Groups -                   | <b>ADD NEW</b>                       |         | CHG SCORES/JUDGES                 |                             |         | <b>MERGE</b>      |                              |              | EXPORT TO CONSOLE          |

As you can see 8 divers in the finals and 3 in the consols